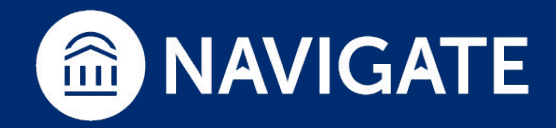

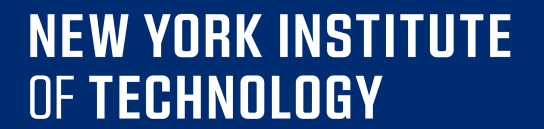

# **NAVIGATE Platform Guide for Faculty How to Issue an Alert**

Do. Make. Innovate. Reinvent the Future.

#### **NEW YORK INSTITUTE** OF TECHNOLOGY

## **How to Log-Into NAVIGATE**

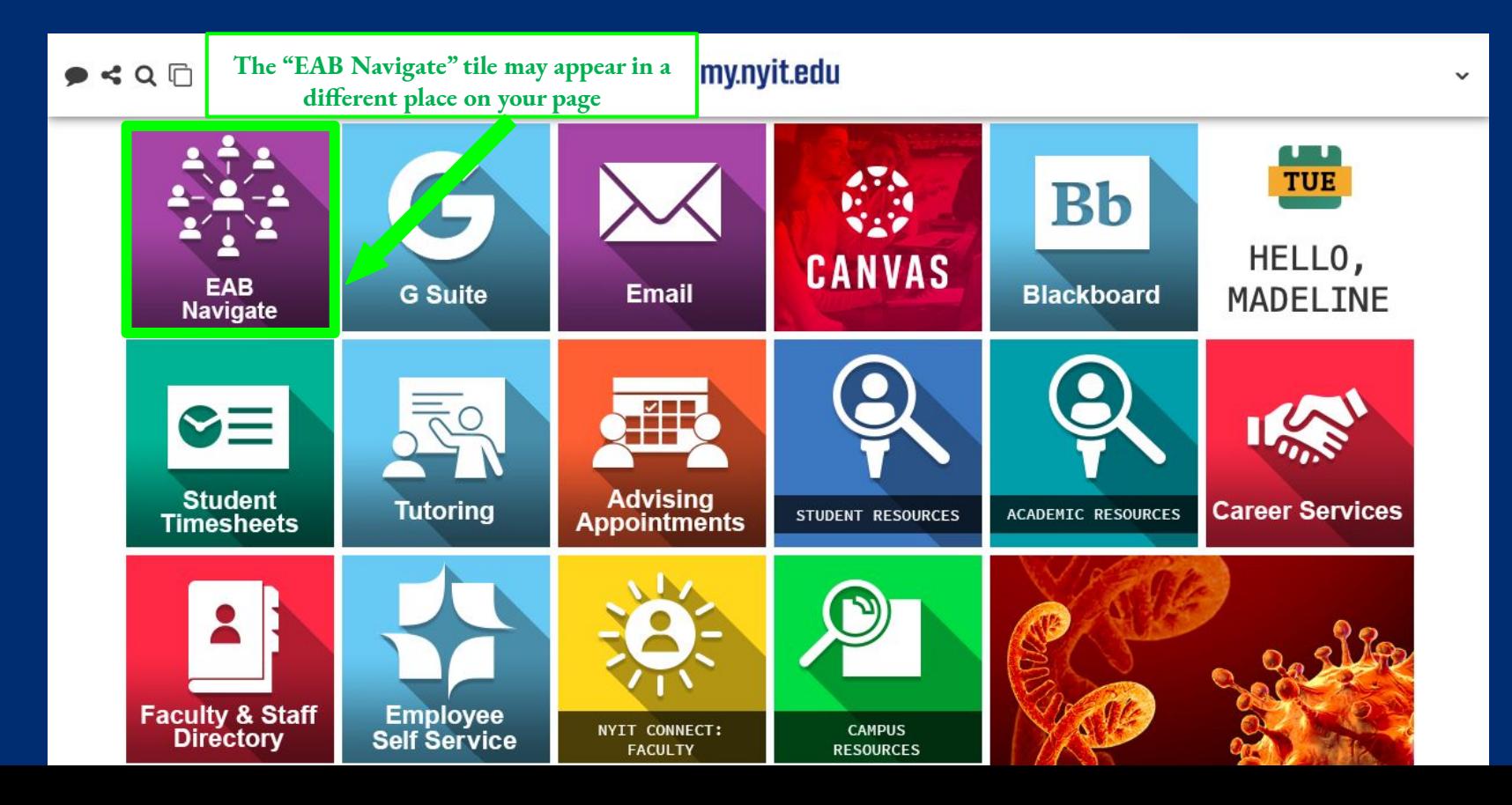

#### Professor Home

**ISSUE DATE** 

07/23/2020

 $\triangleq$  STUDENT

Student 1, Example

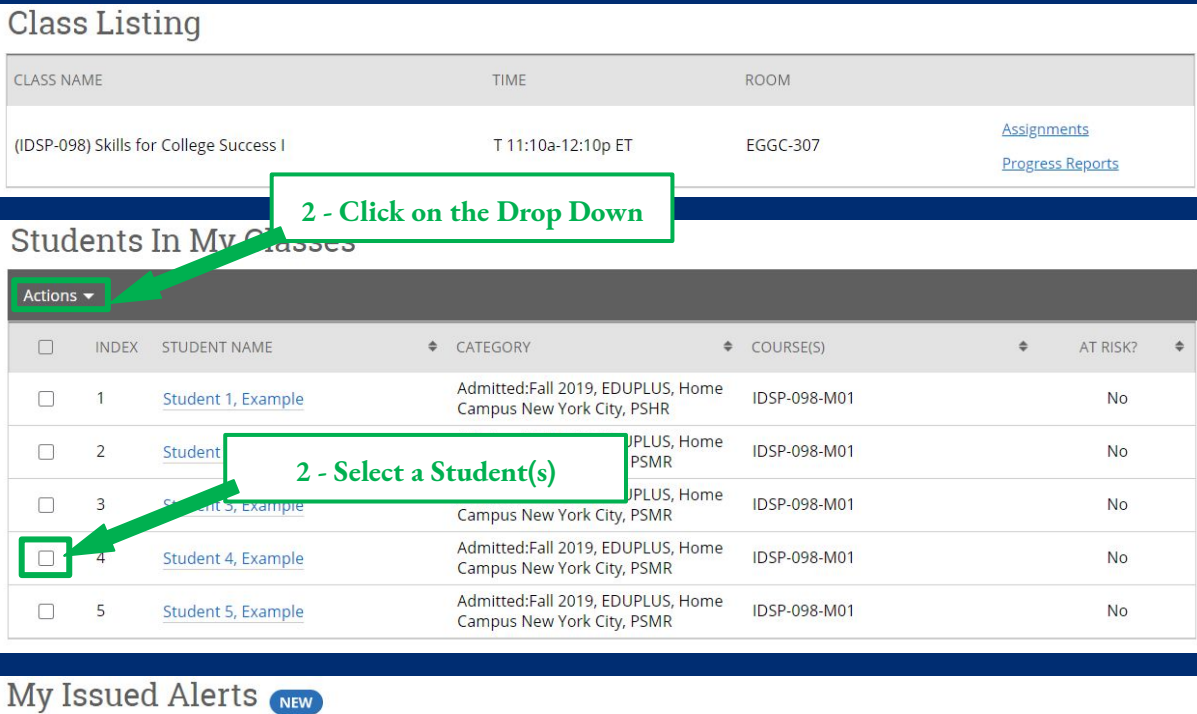

ALERT REASONS

**Needs Tutoring** 

CASES

1 Open Case

**PROGRESS REPORT** No Progress

Report

#### **NEW YORK INSTITUTE** OF TECHNOLOGY

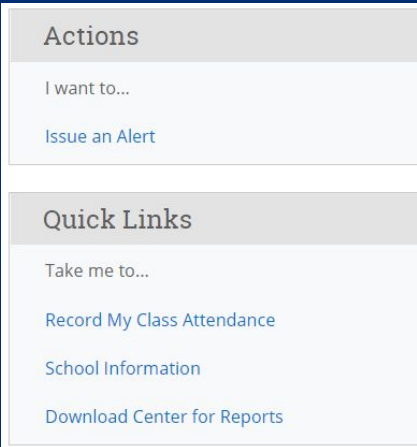

### **How to Issue an Alert**

#### **NEW YORK INSTITUTE** OF TECHNOLOGY

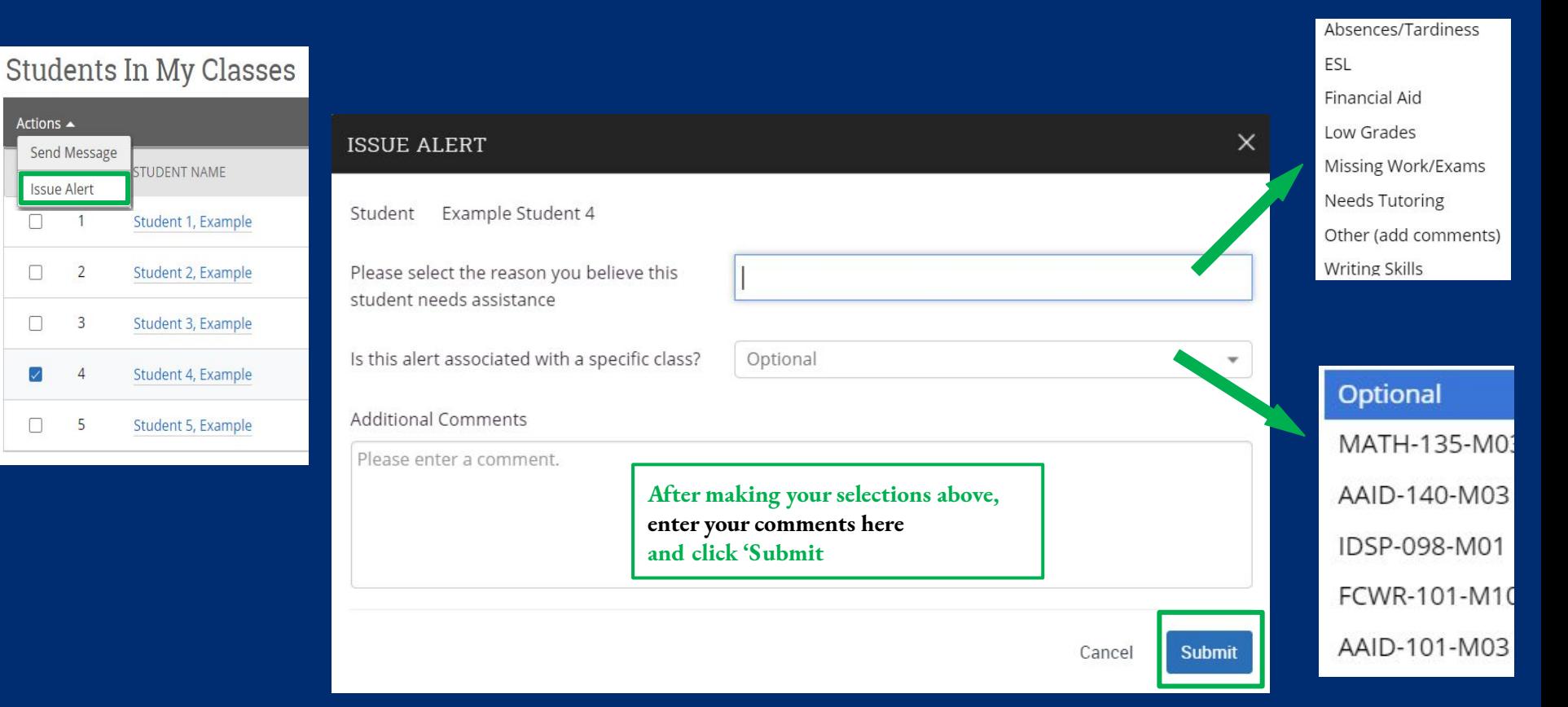

**NEW YORK INSTITUTE** OF TECHNOLOGY

**For assistance, please contact:**

The Advising and Enrichment Center (AEC)

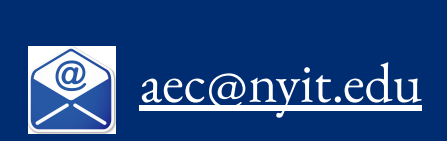

Do. Make. Innovate. **Reinvent the Future.**